## Fichier:Montaje de P3steel por HTA3D - Tutorial 4 - Extrusor Dual 1.jpg

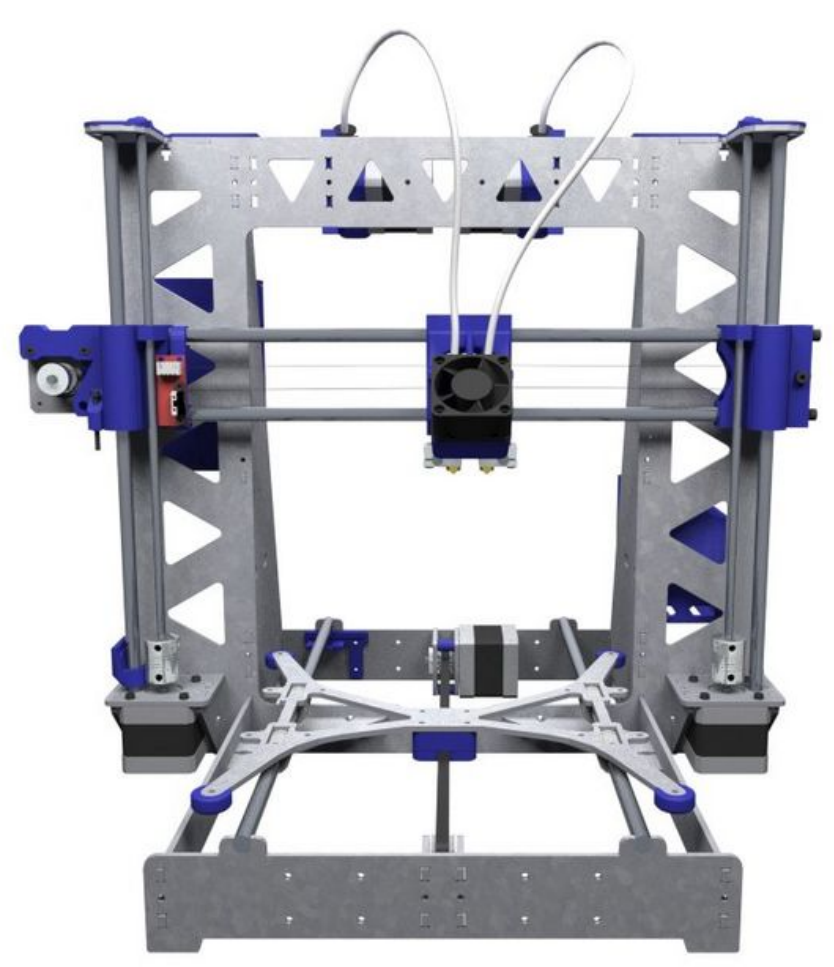

Taille de cet aperçu :600 × 600 [pixels](https://wikifab.org/images/thumb/8/89/Montaje_de_P3steel_por_HTA3D_-_Tutorial_4_-_Extrusor_Dual_1.jpg/600px-Montaje_de_P3steel_por_HTA3D_-_Tutorial_4_-_Extrusor_Dual_1.jpg). Fichier [d'origine](https://wikifab.org/images/8/89/Montaje_de_P3steel_por_HTA3D_-_Tutorial_4_-_Extrusor_Dual_1.jpg) (700 × 700 pixels, taille du fichier : 60 Kio, type MIME : image/jpeg) Montaje\_de\_P3steel\_por\_HTA3D\_-\_Tutorial\_4\_-\_Extrusor\_Dual\_1

## Historique du fichier

Cliquer sur une date et heure pour voir le fichier tel qu'il était à ce moment-là.

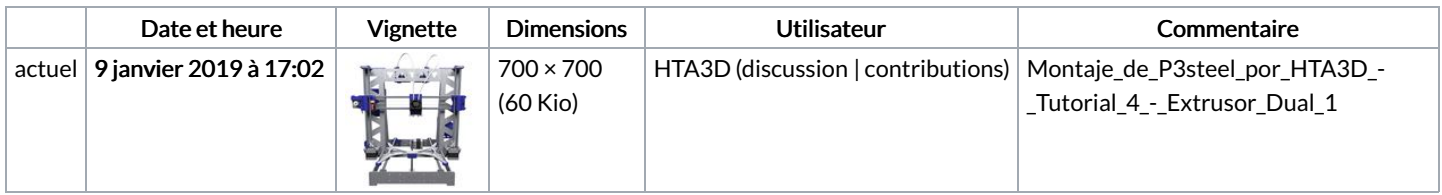

Vous ne pouvez pas remplacer ce fichier.

## Utilisation du fichier

Aucune page n'utilise ce fichier.